# Содержание

## $3$ адачи  $2$

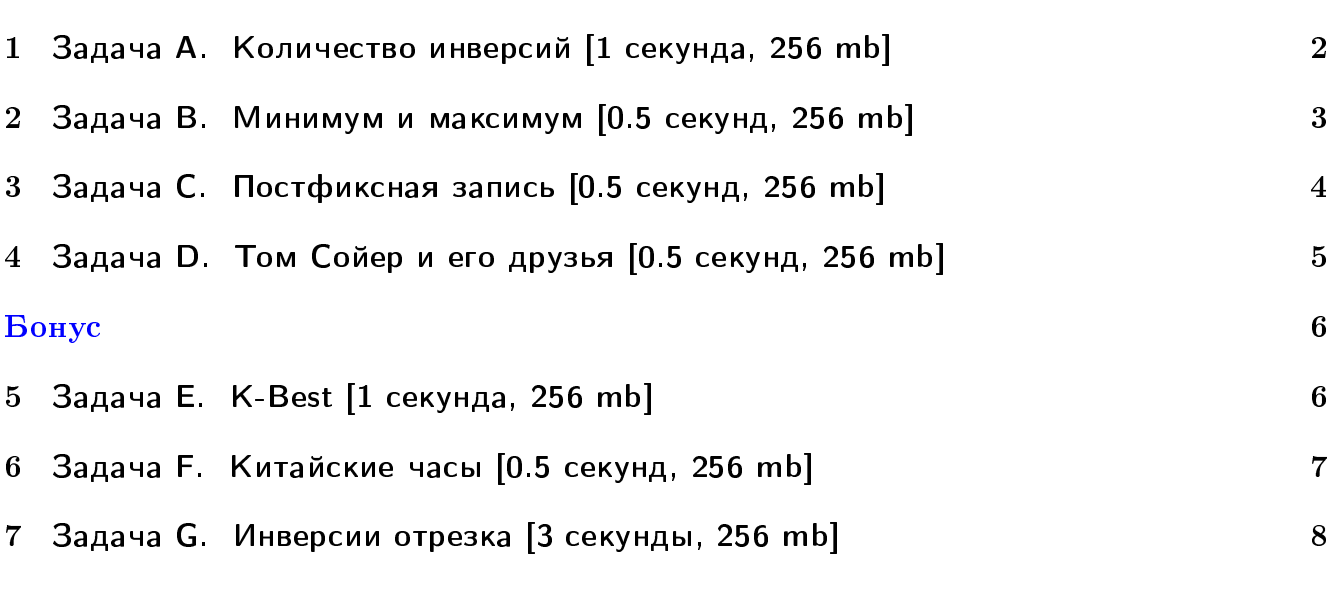

В некоторых задачах большой ввод и вывод. Имеет смысл пользоваться супер быстрым ââîäîì-âûâîäîì: <http://acm.math.spbu.ru/~sk1/algo/input-output/>

# <span id="page-1-0"></span>Задачи

# <span id="page-1-1"></span> $1$  3адача А. Количество инверсий [1 секунда, 256 mb]

Дан массив случайных целых чисел, нужно найти количество инверсий.

#### Формат входных данных

На первой строке числа  $n\ (1 \leqslant n \leqslant 1\,000\,000) -$ размер массива и  $m\ (1 \leqslant m \leqslant 2^{24}$  числа в массиве от 0 до  $m-1)$ . На второй строке пара целых чисел  $a,\,b$  от 1 до  $10^9,$  используемая в генераторе случайных чисел.

```
1. unsigned int cur = 0; // беззнаковое 32-битное число
2. unsigned int nextRand24() {
3. cur = cur * a + b; // вычисляется с переполнениями
4. return cur » 8; // число от 0 до 2^{24} - 1.
5. }
```
Элементы массива генерируются последовательно.  $x_i$  = nextRand24()  $\%$  m;

#### Формат выходных данных

Выведите количество инверсий

#### Примеры

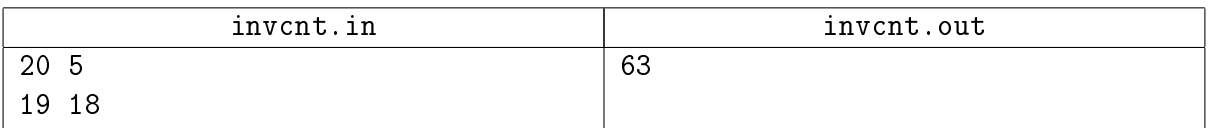

## Замечание

Сгенерированный массив: 01142210424031343330.

# <span id="page-2-0"></span> $2$  Задача В. Минимум и максимум [0.5 секунд, 256 mb]

#### Внимание: в данной задаче запрещается пользоваться уже готовыми структурами данных такими как set<int>.

Пусть есть множество целых чисел. Необходимо реализовать структуру данных для их хранения, поддерживающую следующие операции: GetMin — извлечение минимума, GetMax извлечение максимума, Insert(N) — добавление числа в множество.

## Формат входных данных

В первой строке входного файла записано одно целое число  $N$   $(1 \le N \le 100000)$  – число запросов к структуре. Затем в  $N$  строках следуют запросы по одному в строке: GetMin, GetMax, Insert(A) — извлечение минимума, максимума и добавление числа  $A$  $(1 \leqslant A \leqslant 2^{31}-1)$ . Запросы корректны, то есть нет операций извлечения для пустого множеct Ba.

#### Формат выходных данных

Для каждого запроса GetMin или GetMax выведите то число, которое было извлечено.

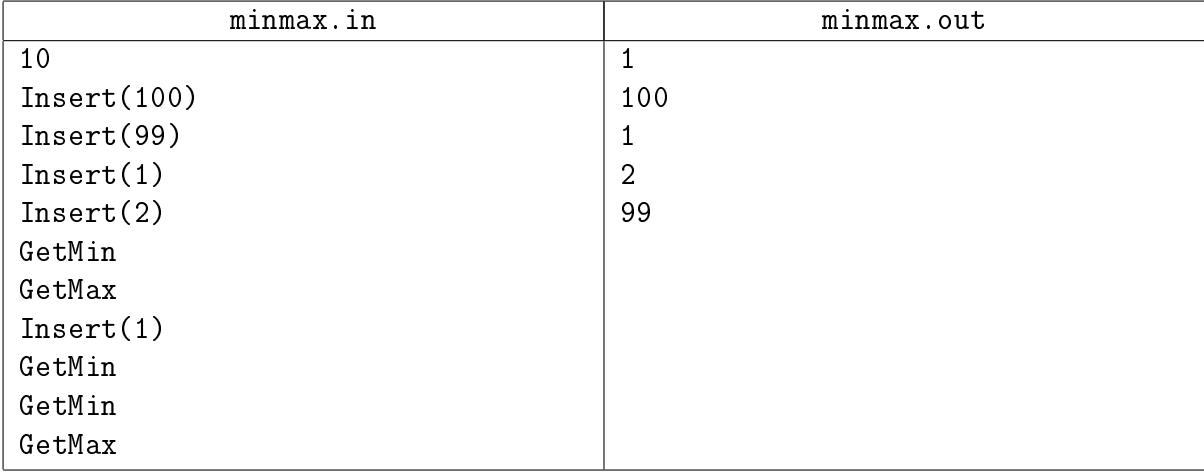

# <span id="page-3-0"></span> $3$  Задача С. Постфиксная запись  $[0.5$  секунд, 256 mb]

В постфиксной записи (или обратной польской записи) операция записывается после двух операндов. Например, сумма двух чисел A и B записывается как A B +. Запись B  $C + D *$ обозначает привычое нам  $(B+C)*D$ , а запись  $A\ B\ C\ +\ D\ *\ +\$ означает  $A+(B+C)*D$ . Достоинство постфиксной записи в том, что она не требует скобок и дополнительных соглашений о приоритете операторов для своего чтения.

Дано выражение в обратной польской записи. Определите его значение.

#### Формат входных данных

В единственной строке записано выражение в постфиксной записи, содержащее однозначные числа и операции +, -, \*. Строка содержит не более 100 чисел и операций.

#### Формат выходных данных

Необходимо вывести значение записанного выражения. Гарантируется, что результат выражения, а также результаты всех промежуточных вычислений по модулю меньше  $2^{31}.$ 

#### Пример

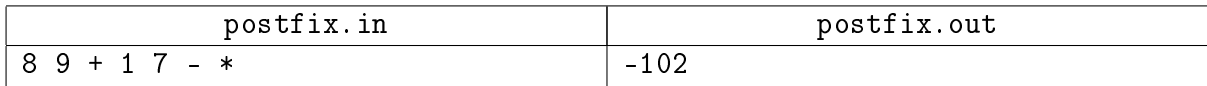

Указание. Используйте стек.

# <span id="page-4-0"></span> $4$  Задача D. Том Сойер и его друзья [0.5 секунд, 256 mb]

#### Внимание: в данной задаче запрещается пользоваться деревом отрезком, декартовым деревом и т.д.

Друзья Тома Сойера по очереди красят забор разными красками. Каждый из них красит несколько идущих подряд секций забора в определенный цвет, при этом используемые цвета могут повторяться. Новая краска ложится поверх старой. Для каждой краски вычислите количество секций, которые будут покрашены этой краской после того, как все друзья закончат работу.

#### Формат входных данных

В первой строке входного файла содержатся два целых числа:  $N$   $(1\leqslant N\leqslant 10^9)$  и  $K$  $(1 \leqslant K \leqslant 50000$ ) — количество секций в заборе и количество различных красок соответственно.

Во второй строке содержится единственное число  $M$  ( $0 \le M \le 50000$ ) — количество друзей Тома Сойера.

Далее следуют M строк: в *і*-ой строке содержится информация о работе друга, который красил забор  $i$ -ым по счету, а именно 3 целых числа  $c_i, \, l_i, \, r_i \;(1 \leqslant c_i \leqslant K, \, 1 \leqslant l_i \leqslant r_i \leqslant N)$  номер краски, которую использовал  $i$ -й друг, номер первой и номер последней покрашенной секции соответственно.

#### Формат выходных данных

Выведите в единственную строку выходного файла K целых чисел: *i*-ое число должно быть равно количеству секций, покрашенных *і*-й краской.

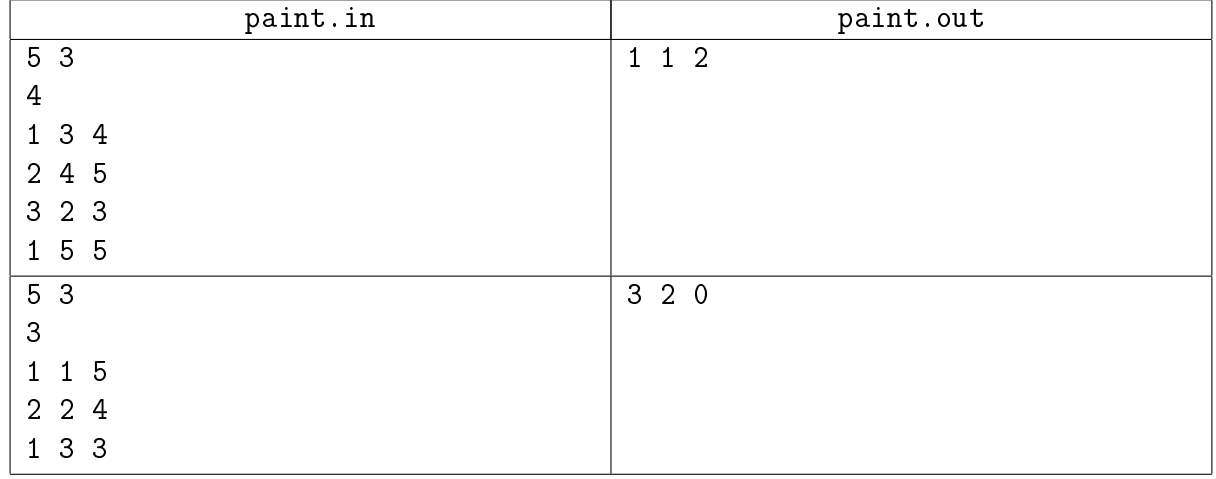

# <span id="page-5-0"></span>Бонус

# <span id="page-5-1"></span> $5$  Задача Е. K-Best [1 секунда, 256 mb]

У Демьяны есть  $n$  драгоценностей. Каждая из драгоценностей имеет ценность  $v_i$  и вес  $w_i.$  С тех пор, как её мужа Джонни уволили в связи с последним финансовым кризисом, Демьяна решила продать несколько драгоценностей. Для себя она решила оставить лишь  $k$  лучших. Лучших в смысле максимизации достаточно специфического выражения: пусть она оставила для себя драгоценности номер  $i_1, i_2, \ldots, i_k$ , тогда максимальной должна быть величина

$$
\frac{\sum\limits_{j=1}^{k}v_{i_j}}{\sum\limits_{j=1}^{k}w_{i_j}}
$$

Помогите Демьяне выбрать  $k$  драгоценностей требуемым образом.

#### Формат входных данных

На первой строке *n* и  $k$  ( $1 \le k \le n \le 100\,000$ ).

Следующие *n* строк содержат пары целых чисел  $v_i, w_i \ (0 \leqslant v_i \leqslant 10^6, 1 \leqslant w_i \leqslant 10^6$ , сумма всех  $v_i$  не превосходит  $10^7\!$ , сумма всех  $w_i$  также не превосходит  $10^7).$ 

#### Формат выходных данных

Выведите  $k$  различных чисел от 1 до  $n-$ номера драгоценностей. Драгоценности нумерются в том порядке, в котором перечислены во входных данных. Если есть несколько оптимальных ответов, выведите любой.

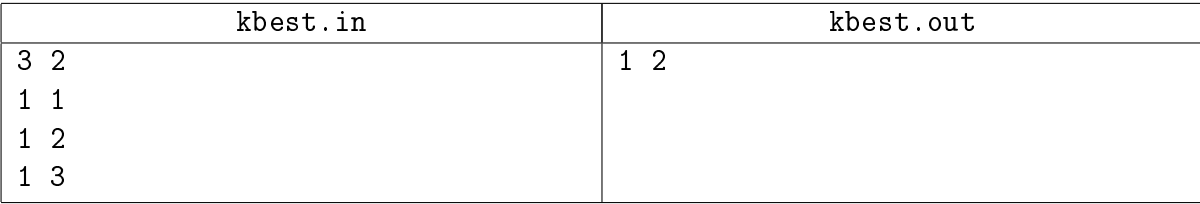

# <span id="page-6-0"></span> $6$  Задача F. Китайские часы  $[0.5$  секунд, 256 mb]

Когда программист Вова был в Китае, он обнаружил, что российские часы "Заря" продаются там в десять раз дешевле, чем в России. Вова решил провернуть выгодное дело и закупил огромную партию с тем, чтобы привезти часы на родину и продать их за полцены (то есть впятеро дороже, чем купил). Но дома обнаружилось, что многие часы идут вразнобой, к тому же, от малейшего толчка часы останавливаются (либо наоборот, начинают идти). Очевидно, это были не настоящие часы фирмы "Заря", а их точные копии. Чтобы быстро продать всю партию часов. Вова хочет поставить их все на одинаковое время (тогда будет неважно, правильное это время или нет — можно будет сказать, что это местное время завода-изготовителя) и перед открыванием крышки просто встряхнуть чемодан, чтобы часы одновременно пошли.

Для установки времени на часах есть заводная головка, вращение которой позволяет быстро поворачивать стрелки, при этом часовая стрелка крутится в 60 раз медленнее минутной, а минутная — в 60 раз медленнее секундной. Один оборот заводной головки поворачивает секундную стрелку на полный оборот, и хотя на такой поворот уходит всего одна секунда, чтобы изменить время на 6 часов, потребуется 6 минут. Вращать заводную головку и стрелки можно только по часовой стрелке, чтобы не повредить хрупкий механизм часов. Помогите Вове минимизировать усилия по предпродажной подготовке часов, выбрав время, которое будет установлено на всех часах.

#### Формат входных данных

В первой строке содержится одно целое число  $n$   $(1 \leqslant n \leqslant 50000)$  — количество часов в партии. Далее следует *n* строк,  $(i+1)$ -я строка ввода содержит время на *i*-х часах в формате  $h : mm : ss$ , где целое число  $h (1 \leqslant h \leqslant 12)$  означает час, а двухразрядные целые числа  $mm$ и ss (00 ≤ mm, ss ≤ 59) — минуты и секунды соответственно.

## Формат выходных данных

Выведите время, которое нужно установить на всех часах, в формате, указанном выше.

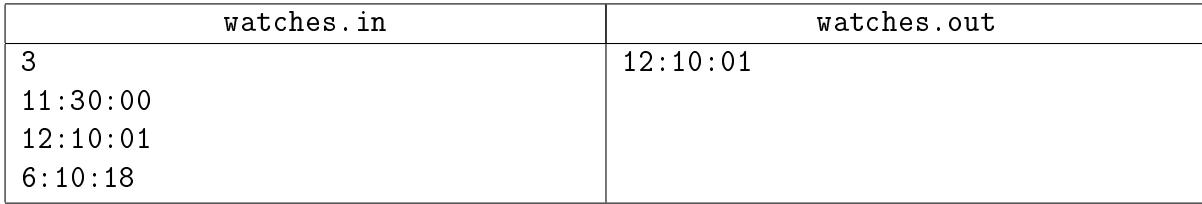

# <span id="page-7-0"></span>7 Задача G. Инверсии отрезка [3 секунды, 256 mb]

Дана перестановка  $p$  из  $n$  чисел. Ваша задача – быстро обрабатывать запросы вида количество инверсий на отрезке данной перестановки Напомним, инверсией называется пара индексов  $(i, j)$ :  $i < j, p_i > p_j$ .

# Формат входных данных

На первой строке целое число  $n$ .

На второй строке сама перестановка.

На третьей строке количество запросов  $q$ .

Следующие  $q$  строк содержат пары целых чисел  $l_i, r_i$   $(1 \leqslant l_i \leqslant r_i \leqslant n)$ .

# Формат выходных данных

Для каждого из  $q$  запросов выведите ответ на отдельной строке.

#### Система оценки

Подзадача 1 (50 баллов)  $1 \leqslant n , q \leqslant 10^5$   $l_i \leqslant l_{i+1}, \, r_i \leqslant r_{i+1}.$ Подзадача 2 (50 баллов)  $1 \le n, q \le 20000$   $l_i$  и  $r_i$  произвольны

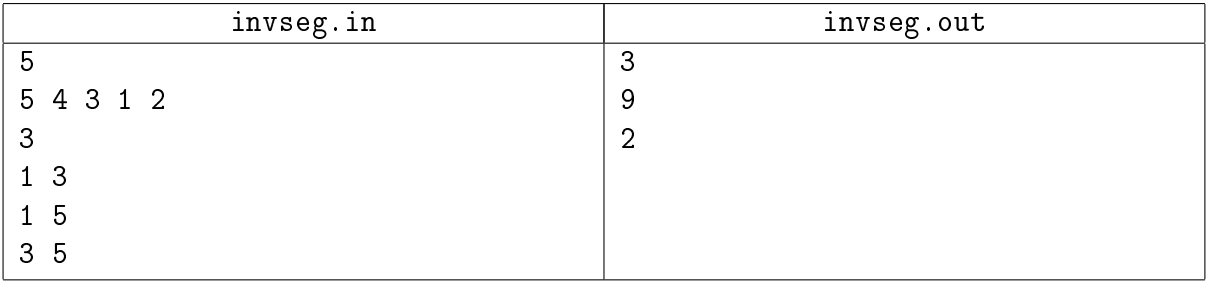